# **Index**

# **GBuild**

"When I close my eyes and think big, I see a large federation consisting of smaller groups of machines from individuals and companies sharing some common building/testing infrastructure, open to and co-maintained by members of the community projects, building all our code all the time and testing it on every variety of OS, VM and Database imaginable....'

– David Blevins, Oct 26, 2005: dev@geronimo.apache.org

# Contributors to the Initiative

Many thanks to all the community members that support GBuild through donations!

- David Blevins Purchased two machines to launch GBuild
- Dain Sundstrom Purchased two machines to launch GBuild
- [Simula Labs](http://simulalabs.com) Donates hosting for several of the machines in the GBuild Network
- [Chariot Solutions](http://chariotsolutions.com) Contributed three machines plus hosting

### **Resources**

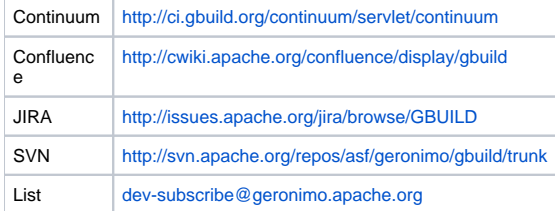

### **Hosts**

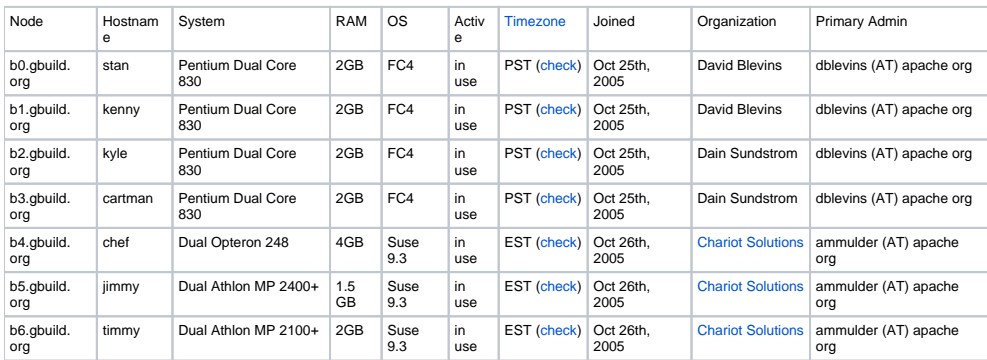

## **Technical**

#### **General**

[GBuild Agent Overview](https://cwiki.apache.org/confluence/display/gbuild/GBuild+Agent+Overview)

#### **Maintenance**

- [Feeding the Queue](https://cwiki.apache.org/confluence/display/gbuild/Feeding+the+Queue)
- [Monitoring logs](https://cwiki.apache.org/confluence/display/gbuild/Monitoring+logs)
- [Searching the logs](https://cwiki.apache.org/confluence/display/gbuild/Searching+the+logs)
- [Configuring the ports and connections](https://cwiki.apache.org/confluence/display/gbuild/Configuring+the+ports+and+connections)

#### **Design**

- [application.xml](https://cwiki.apache.org/confluence/display/gbuild/application.xml)
- [Queues and Topics](https://cwiki.apache.org/confluence/display/gbuild/Queues+and+Topics)
- **[Extensions](https://cwiki.apache.org/confluence/display/gbuild/Extensions)**